# The **telprint** package

### Heiko Oberdiek <oberdiek@uni-freiburg.de>

### 2007/04/11 v1.8

### Abstract

Package telprint provides \telprint for formatting German phone numbers.

## Contents

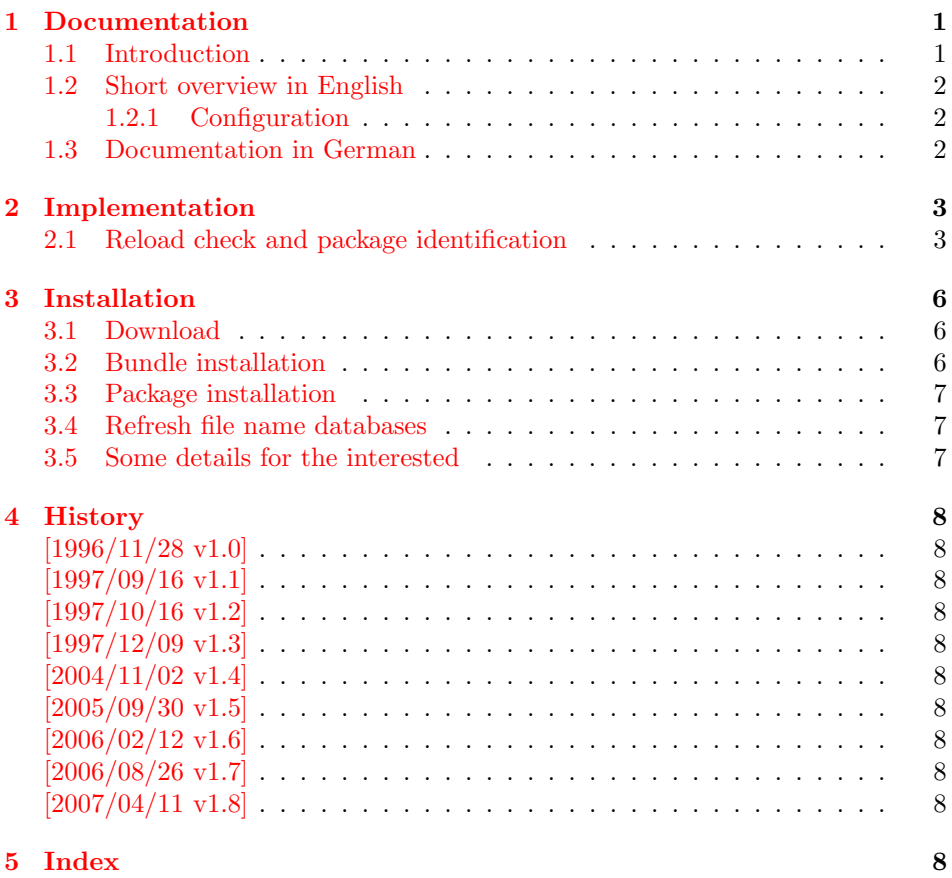

## 1 [Document](#page-7-8)ation

### [1.1 Int](#page-7-9)roduction

<span id="page-0-1"></span><span id="page-0-0"></span>This is a very old package that I have written to format phone numbers. It follows German conventions and the documentation is mainly in German.

### <span id="page-1-0"></span>1.2 Short overview in English

LATEX:

```
\usepackage{telprint}
\telprint{123/456-789}
```
plain-T<sub>F</sub>X:

```
\input telprint.sty
\telprint{123/456-789}
```
\telprint \telprint{...} formats the explicitly given number. Digits, spaces and some special characters  $( ' + ', ' / ', ' - ', ' ( ', ' ) ', ' ', ' ' )$  are supported. Numbers are divided into groups of two digits from the right. Examples:

```
\telprint{0761/12345} ==> 07\,61/1\,23\,45
\telprint{01234/567-89} ==> 0\,12\,34/5\,67\leavevmode\hbox{-}89
\telprint{+49 (6221) 297} \ ==> +49*(62\,21)^2\
```
#### <span id="page-1-1"></span>1.2.1 Configuration

The output of the symbols can be configured by \telhyphen, \telslash, \telleftparen, \telrightparen, \telplus, \teltilde. Example:

```
\text{alslash}\{\,\,\,\,\}\ \text{elprint}\{12/34\} \ ==> 12\,\,\,\,\,\,34
```
\telspace \telspace configures the space between digit groups.

\telnumber \telnumber only formats a number in digit groups; special characters are not recognized.

### <span id="page-1-2"></span>1.3 Documentation in German

\telprint • telprint#1

<span id="page-1-6"></span>Der eigentliche Anwenderbefehl zur formatierten Ausgabe von Telefonnummern. Diese dürfen dabei nur als Zahlen angegeben werden(, da sie tokenweise analysiert werden). Als Trenn- oder Sonderzeichen werden unterstutzt: ¨ '+', '/', '-', '(', ')', '<sup>-'</sup>, ' ' Einfache Leerzeichen werden erkannt und durch Tilden ersetzt, um Trennungen in der Telefonnummer zu verhindern. (Man beachte aus gleichem Grunde die \hbox bei '-'.) Beispiele:

```
\telprint{0761/12345} ==> 07\,61/1\,23\,45
\telprint{01234/567-89} ==> 0\,12\,34/5\,67\leavevmode\hbox{-}89
\text{left+49} (6221) 297 = -> +49~(62\,21)~2\,97
```
<span id="page-1-7"></span><span id="page-1-3"></span>Der Rest enthält eher Technisches:

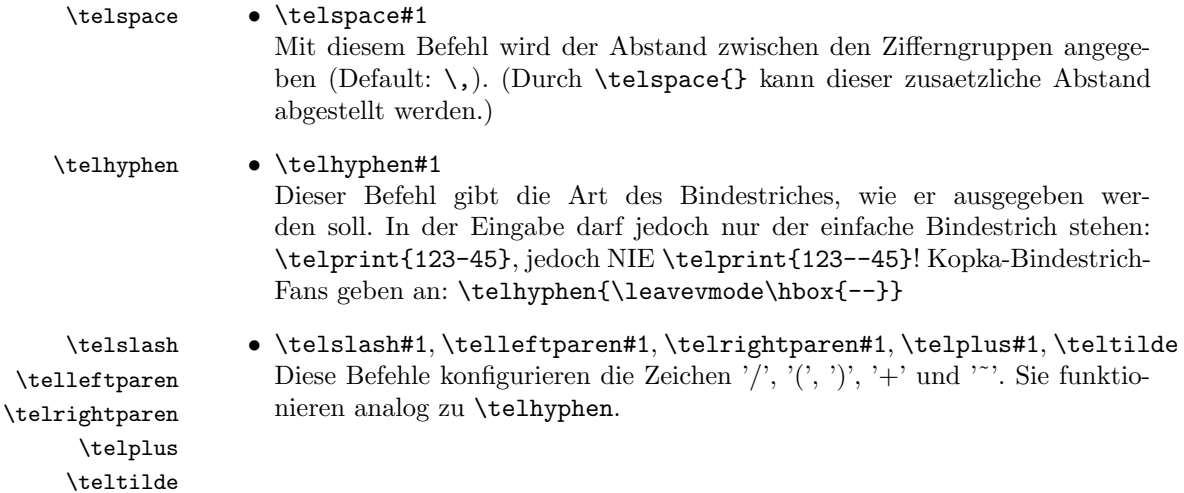

#### <span id="page-2-8"></span>• \telnumber#1

```
\telnumber
```
Richtung interner Befehl: Er dient dazu, eine Zifferngruppe in Zweiergruppen auszugeben. Die einzelnen Zahlen werden im Tokenregister \TELtoks gespeichert. Abwechselnd werden dabei zwischen zwei Token (Zahlen) \TELx bzw. \TELy eingefuegt, abh¨angig von dem wechselnden Wert von \TELswitch. Zum Schluss kann dann einfach festgestellt werden ob die Nummer nun eine geradzahlige oder ungeradzahlige Zahl von Ziffern aufwies. Dem entsprechend wird \TELx mit dem Zusatzabstand belegt und \TELy leer definiert oder umgekehrt. )

• \TEL... interne Befehle, Technisches:

\TELsplit dient zur Aufteilung einer zusammengesetzten Telefonnummer (Vorwahl, Hauptnummer, Nebenstelle). In dieser Implementation werden als Trennzeichen nur '/' und '-' erkannt. Die einzelnen Bestandteile wie Vorwahl werden dann dem Befehl \telnumber zur Formatierung uebergeben.

• Die Erkennung von einfachen Leerzeichen ist um einiges schwieriger: Die Tokentrennung ueber Parameter #1#2 funktioniert nicht für einfache Leerzeichen, da TeX sie *niemals* als eigenständige Argumente behandelt! (The TeXbook, Chapter 20, p. 201)

(Anmerkung am Rande: Deshalb funktionieren die entsprechenden Tokenmakros auf S. 149 des Buches "Einführung in TeX" von N. Schwarz  $(3. \text{ Aufl.})$ nicht, wenn im Tokenregister als erstes ein einfaches Leerzeichen steht!)

## <span id="page-2-0"></span>2 Implementation

#### 1  $\langle *package \rangle$

### <span id="page-2-1"></span>2.1 Reload check and package identification

Reload check, especially if the package is not used with LAT<sub>EX</sub>.

```
2 \begingroup
3 \catcode44 12 % ,
4 \catcode45 12 % -
5 \catcode46 12 % .
6 \catcode58 12 % :
7 \catcode64 11 % @
8 \expandafter\let\expandafter\x\csname ver@telprint.sty\endcsname
9 \ifcase 0%
10 \ifx\x\relax % plain
11 \else
12 \ifx\x\empty % LaTeX
13 \else
14 1%
15 \overline{\ } \overline{\ } \overline{\ } \fi
16 \fi
17 \else
18 \expandafter\ifx\csname PackageInfo\endcsname\relax
19 \qquad \text{def}\x#1#2{\%}20 \immediate\write-1{Package #1 Info: #2.}%
21 }%
22 \else
23 \def\x#1#2{\PackageInfo{#1}{#2, stopped}}%
24 \setminusfi
25 \x{telprint}{The package is already loaded}%
26 \endgroup
27 \expandafter\endinput
28 \fi
29 \endgroup
```
<span id="page-2-7"></span><span id="page-2-4"></span>Package identification:

```
30 \begingroup
                31 \catcode40 12 % (
                32 \catcode41 12 % )
                33 \catcode44 12 % ,
                34 \catcode45 12 % -
                35 \catcode46 12 % .
                36 \catcode47 12 % /
                37 \catcode58 12 % :
                38 \catcode64 11 % @
                39 \expandafter\ifx\csname ProvidesPackage\endcsname\relax
                40 \def\x#1#2#3[#4]{\endgroup
                41 \immediate\write-1{Package: #3 #4}%
                42 \xdef#1{#4}%
                43 }%
                44 \else
                45 \def\x#1#2[#3]{\endgroup
                46 #2[{#3}]%
                47 \ifx#1\relax
                48 \xdef#1{#3}%
                49 \qquad \qquad \fi
                50 }%
                51 \fi
                52 \expandafter\x\csname ver@telprint.sty\endcsname
                53 \ProvidesPackage{telprint}%
                54 [2007/04/11 v1.8 Formatting of German phone numbers (HO)]
                55 \ifx\telprint\UnDeFiNeD
                56 % \fi in derselben Zeile wie \endinput oder \expandafter verwenden!
                57 \else\endinput\fi
                58 \ifx\DeclareRobustCommand\UnDeFiNeD
                59 \def\DeclareRobustCommand*#1[1]{\def#1##1}%
                60 \def\TELreset{\let\DeclareRobustCommand=\UnDeFiNeD}%
                61 \immediate\write-1{%
                62 Package 'telprint' warning: %
                63 Macros are not robust!%
                64 }%
                65 \else
                66 \let\TELreset=\relax
                67 \fi
    \telspace
                68 \DeclareRobustCommand*{\telspace}[1]{\def\TELspace{#1}}
                69 \telspace{{}$\,${}}
   \telhyphen
                70 \DeclareRobustCommand*{\telhyphen}[1]{\def\TELhyphen{#1}}
                71 \telhyphen{\leavevmode\hbox{-}}% \hbox zur Verhinderung der Trennung
    \telslash
                72 \DeclareRobustCommand*{\telslash}[1]{\def\TELslash{#1}}
                73 \telslash{/}%
\telleftparen
                74 \DeclareRobustCommand*{\telleftparen}[1]{\def\TELleftparen{#1}}
                75 \telleftparen{(}%
\telrightparen
                76 \DeclareRobustCommand*{\telrightparen}[1]{\def\TELrightparen{#1}}
                77 \telrightparen{)}%
      \telplus
                78 \DeclareRobustCommand*{\telplus}[1]{\def\TELplus{#1}}
                79 \telplus{+}%
```
#### <span id="page-4-32"></span>\teltilde

```
80 \DeclareRobustCommand*{\teltilde}[1]{\def\TELtilde{#1}}
81 \teltilde{~}%
```
#### <span id="page-4-33"></span>\TELtoks

<span id="page-4-7"></span>\newtoks\TELtoks

#### <span id="page-4-11"></span>\TELnumber

<span id="page-4-35"></span><span id="page-4-34"></span><span id="page-4-28"></span><span id="page-4-25"></span><span id="page-4-24"></span><span id="page-4-18"></span><span id="page-4-2"></span>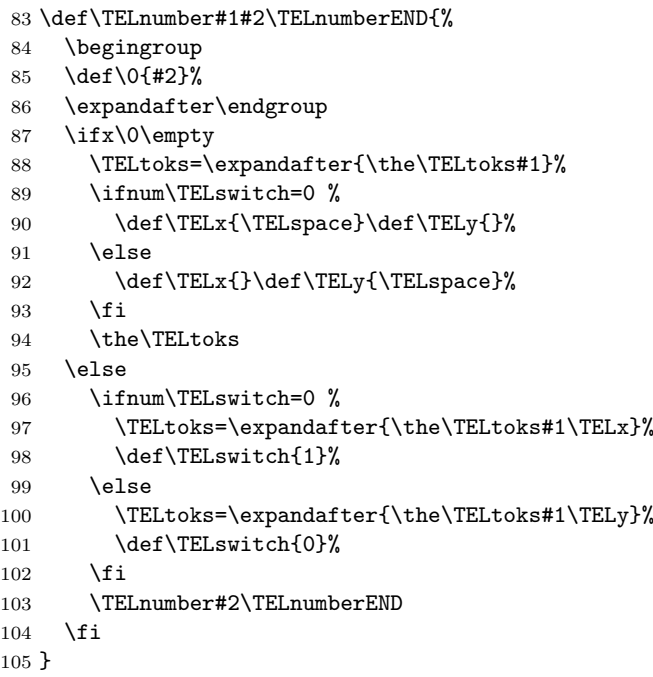

#### <span id="page-4-36"></span><span id="page-4-29"></span><span id="page-4-13"></span>\telnumber

```
106 \DeclareRobustCommand*{\telnumber}[1]{%
107 \TELtoks={}%
108 \def\TELswitch{0}%
109 \TELnumber#1{}\TELnumberEND
110 }
```
#### <span id="page-4-26"></span>\TELsplit

```
111 \def\TELsplit{\futurelet\TELfuture\TELdosplit}
```
#### <span id="page-4-9"></span>\TELdosplit

```
112 \def\TELdosplit#1#2\TELsplitEND
113 {%
114 \def\TELsp{ }%
115 \expandafter\ifx\TELsp\TELfuture
116 \let\TELfuture=\relax
117 \expandafter\telnumber\expandafter{\the\TELtoks}~%
118 \telprint{#1#2}% Das Leerzeichen kann nicht #1 sein!
119 \else
120 \def\TELfirst{#1}%
121 \ifx\TELfirst\empty
122 \expandafter\telnumber\expandafter{\the\TELtoks}%
123 \TELtoks={}%
124 \else\if-\TELfirst
125 \expandafter\telnumber\expandafter{\the\TELtoks}\TELhyphen
126 \telprint{#2}%
127 \else\if/\TELfirst
128 \expandafter\telnumber\expandafter{\the\TELtoks}\TELslash
129 \telprint{#2}%
```

```
130 \else\if(\TELfirst
131 \expandafter\telnumber\expandafter{\the\TELtoks}\TELleftparen
132 \telprint{#2}%
133 \else\if)\TELfirst
134 \expandafter\telnumber\expandafter{\the\TELtoks}\TELrightparen
135 \telprint{#2}%
136 \else\if+\TELfirst
137 \expandafter\telnumber\expandafter{\the\TELtoks}\TELplus
138 \telprint{#2}%
139 \else\def\TELtemp{~}\ifx\TELtemp\TELfirst
140 \expandafter\telnumber\expandafter{\the\TELtoks}\TELtilde
141 \telprint{#2}%
142 \else
143 \TELtoks=\expandafter{\the\TELtoks#1}%
144 \TELsplit#2{}\TELsplitEND
145 \fi\fi\fi\fi\fi\fi\fi
146 \fi
147 }
```
#### <span id="page-5-17"></span><span id="page-5-11"></span><span id="page-5-7"></span>\telprint

```
148 \DeclareRobustCommand*{\telprint}[1]{%
149 \TELtoks={}%
150 \TELsplit#1{}\TELsplitEND
151 }
```
<span id="page-5-22"></span><span id="page-5-4"></span>152 \TELreset\let\TELreset=\UnDeFiNeD

## <span id="page-5-20"></span>3 Installation

### <span id="page-5-18"></span>3.1 Download

<span id="page-5-0"></span>**Package.** This package is available on  $CTAN^1$ :

<span id="page-5-1"></span>CTAN:macros/latex/contrib/oberdiek/telprint.dtx The source file.

CTAN:macros/latex/contrib/oberdiek/telp[ri](#page-5-3)nt.pdf Documentation.

Bundle. [All the packages of the bundle 'oberdiek' are](ftp://ftp.ctan.org/tex-archive/macros/latex/contrib/oberdiek/telprint.dtx) also available in a TDS compliant ZIP archive. There the packages are already unpacked and the docu[mentation files are generated. The files and directories ob](ftp://ftp.ctan.org/tex-archive/macros/latex/contrib/oberdiek/telprint.pdf)ey the TDS standard.

```
CTAN:macros/latex/contrib/oberdiek/oberdiek-tds.zip
```
#### 3.2 Bundle installation

Unpacking. Unpack the [oberdiek-tds.zip](ftp://ftp.ctan.org/tex-archive/macros/latex/contrib/oberdiek/oberdiek-tds.zip) in the TDS tree (also known as texmf tree) of your choice. Example (linux):

<span id="page-5-2"></span>unzip oberdiek-tds.zip -d "/texmf

Script installation. Check the directory TDS:scripts/oberdiek/ for scripts that need further installation steps. Package attachfile2 comes with the Perl script pdfatfi.pl that should be installed in such a way that it can be called as pdfatfi. Example (linux):

```
chmod +x scripts/oberdiek/pdfatfi.pl
cp scripts/oberdiek/pdfatfi.pl /usr/local/bin/
```
<span id="page-5-3"></span><sup>1</sup>ftp://ftp.ctan.org/tex-archive/

#### <span id="page-6-0"></span>3.3 Package installation

Unpacking. The .dtx file is a self-extracting docstrip archive. The files are extracted by running the  $.$ dtx through plain-TEX:

tex telprint.dtx

TDS. Now the different files must be moved into the different directories in your installation TDS tree (also known as texmf tree):

telprint.sty  $\rightarrow$  tex/generic/oberdiek/telprint.sty telprint.pdf  $\rightarrow$  doc/generic/oberdiek/telprint.pdf telprint.dtx → source/generic/oberdiek/telprint.dtx

If you have a docstrip.cfg that configures and enables docstrip's TDS installing feature, then some files can already be in the right place, see the documentation of docstrip.

### <span id="page-6-1"></span>3.4 Refresh file name databases

If your TEX distribution (teTEX, mikTEX,  $\dots$ ) relies on file name databases, you must refresh these. For example, teTFX users run texhash or mktexlsr.

#### <span id="page-6-2"></span>3.5 Some details for the interested

Attached source. The PDF documentation on CTAN also includes the .dtx source file. It can be extracted by AcrobatReader 6 or higher. Another option is pdftk, e.g. unpack the file into the current directory:

```
pdftk telprint.pdf unpack_files output .
```
**Unpacking with LATEX.** The  $\cdot$  dtx chooses its action depending on the format:

plain-T<sub>E</sub>X: Run docstrip and extract the files.

LATEX: Generate the documentation.

If you insist on using  $\text{LATEX}$  for docstrip (really, docstrip does not need  $\text{LATEX}$ ), then inform the autodetect routine about your intention:

```
latex \let\install=y\input{telprint.dtx}
```
Do not forget to quote the argument according to the demands of your shell.

Generating the documentation. You can use both the .dtx or the .drv to generate the documentation. The process can be configured by the configuration file ltxdoc.cfg. For instance, put this line into this file, if you want to have A4 as paper format:

\PassOptionsToClass{a4paper}{article}

An example follows how to generate the documentation with pdfI $\Delta T$ <sub>F</sub>X:

```
pdflatex telprint.dtx
makeindex -s gind.ist telprint.idx
pdflatex telprint.dtx
makeindex -s gind.ist telprint.idx
pdflatex telprint.dtx
```
## 4 History

### $[1996/11/28 \text{ v}1.0]$

- <span id="page-7-0"></span>• Erste lauffähige Version.
- <span id="page-7-1"></span>• Nur '-' und '/' als zulässige Sonderzeichen.

### $[1997/09/16 \text{ v}1.1]$

- Dokumentation und Kommentare (Posting in de.comp.text.tex).
- <span id="page-7-2"></span> $\bullet\,$  Erweiterung um Sonderzeichen '(', ')', '+', '<' und ' '.
- Trennungsverhinderung am 'hyphen'.

### $[1997/10/16 \text{ v}1.2]$

- Schutz vor wiederholtem Einlesen.
- <span id="page-7-3"></span>• Unter LAT<sub>E</sub>X  $2\varepsilon$  Nutzung des **\DeclareRobustCommand-Features.**

### $[1997/12/09 \text{ v}1.3]$

• Temporäre Variable eingespart.

### <span id="page-7-4"></span> $[2004/11/02 \text{ v}1.4]$

• Fehler in der Dokumentation korrigiert.

### <span id="page-7-5"></span> $[2005/09/30 \text{ v}1.5]$

• Konfigurierbare Symbole: '/', '(', ')', '+' und '<sup> $\sim$ </sup>'.

### <span id="page-7-6"></span> $[2006/02/12 \text{ v}1.6]$

- LPPL 1.3.
- <span id="page-7-7"></span>• Kurze Übersicht in Englisch.
- CTAN.

### $[2006/08/26 \text{ v}1.7]$

• New DTX framework.

### $[2007/04/11 \text{ v}1.8]$

• Line ends sanitized.

### <span id="page-7-8"></span>5 Index

<span id="page-7-9"></span>Numbers written in italic refer to the page where the corresponding entry is described; numbers underlined refer to the code line of the definition; numbers in roman refer to the code lines where the entry is used.

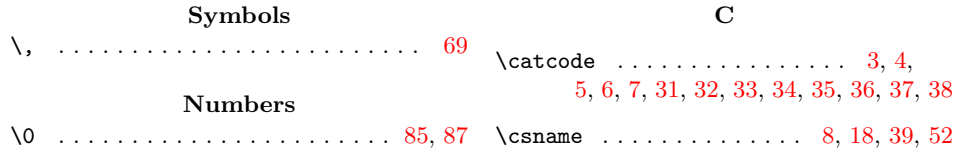

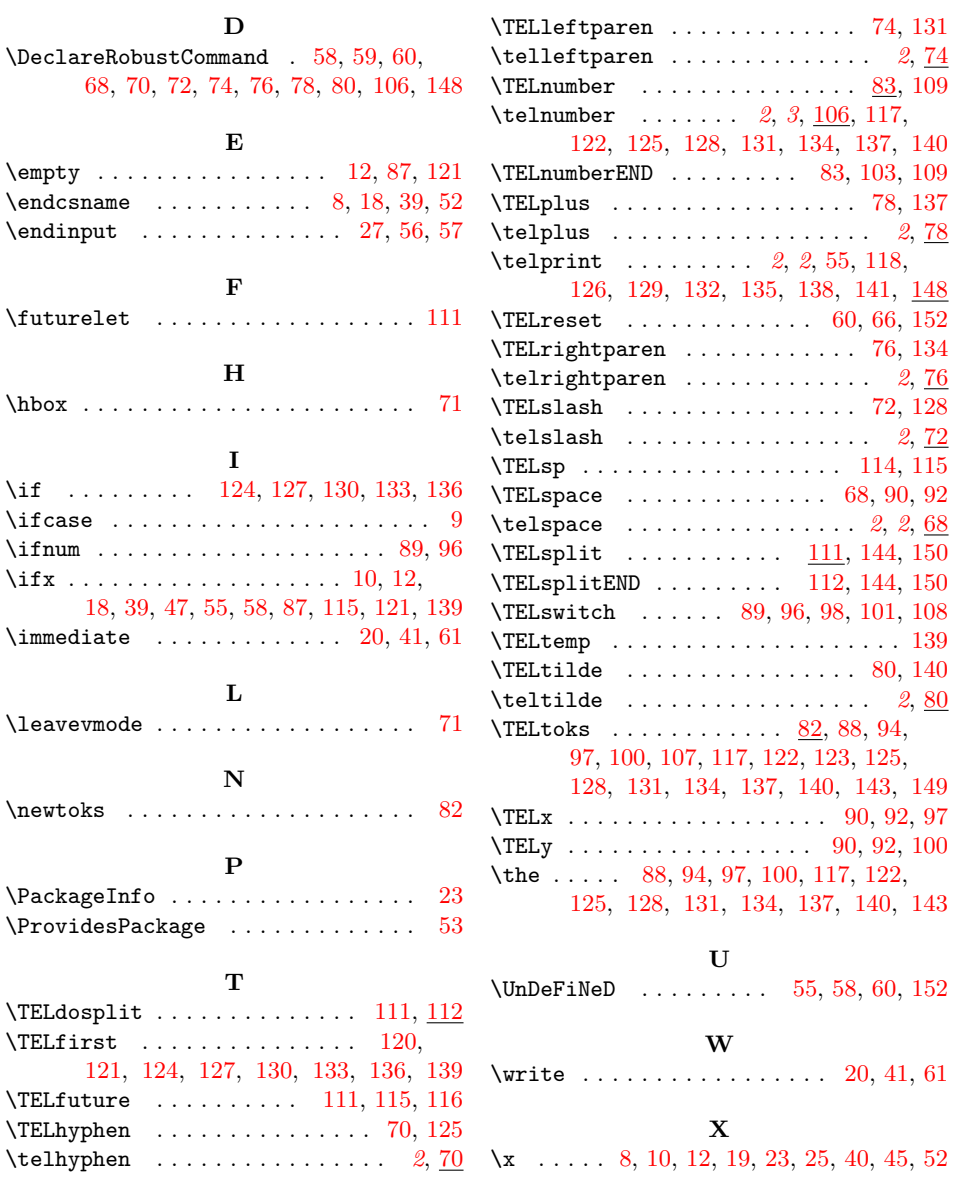